## **Basi di Dati Prova di SQL del 14-07-2022**

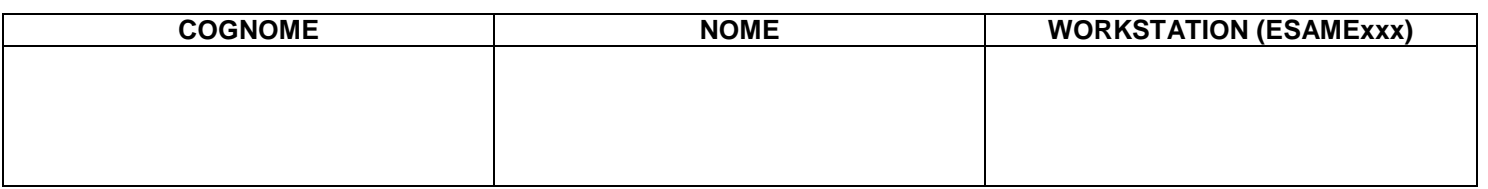

## **Salvare la(le) query sulla workstation, con suffisso .sql (il compito non verrà valutato se il file non è in formato .sql)**

Facendo riferimento allo schema del database PROVA, contenente le tabelle DIPART (dipartimenti), DIPENDENTI, FORNITORI, PARTI, PRODOTTI, FORNITURE, del quale è fornita un'istanza, scrivere la query SQL corrispondenti alle seguenti interrogazioni:

1. Identificare il fornitore che è il più presente nelle spedizioni. Elencarne gli attributi e il numero di spedizioni nelle quali compare.

```
Soluzione senza uso di view.
NB: ciascuna delle tabelle derivate (A e B) poteva essere costruita come view
select F.*,B.NVOLTE
from fornitori F join 
(select FCOD, count(*) as NVOLTE
from SPED_DETTAGLI
group by FCOD
having count (*) = (select max (NVOLTE)
                             from (select FCOD, count(*) as NVOLTE
                                      from sped_dettagli
                                       group by FCOD) A)) B on F.cod=B.FCOD
```
2. Identificare i dipartimenti nei quali ci sono almeno due mansioni diverse; elencare i dati del dipartimento (numero e nome), le mansioni e il numero NDIPMAN di dipendenti che svolgono quella mansione (si veda un ipotetico risultato)

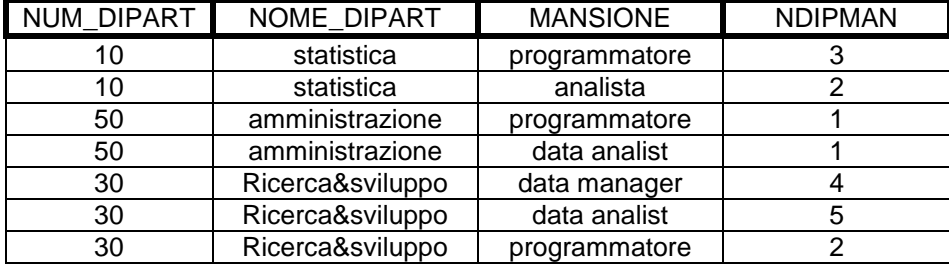

Soluzione senza uso di view.

NB 1: la tabella rerivata A poteva essere costruita come una view

NB 2: nella join è sufficiente usare NUM\_DIPART perché in DIPENDENTI l'attributo MANSIONE è determinato dalla "chiave primaria" MATRICOLA che determina funzionalmente anche NUM\_DIPART. Cioè ogni dipendente ha una sola mansione e un solo dipartimento.

select DIP.NUM\_DIPART,DIP.NOME\_DIPART,A.MANSIONE,A.NDIPMAN from dipart DIP join (select num\_dipart, mansione, count(\*) as NDIPMAN from dipendenti group by num\_dipart, mansione having count( $\hat{ }$ ) > 1) A on DIP.num\_dipart=A.num\_dipart